# **Kubernetes CRD, Controller, Operator**

[KubernetesC](https://kubernetes.io/zh/docs/tasks/extend-kubernetes/custom-resources/custom-resource-definitions/)RDOperator

## <span id="page-0-0"></span>1CRD

### Kubernetes

雲班对象, Pod, ReplicaSet, ReplicationController, Deployment, StatefulSet, DaemonSet, Job, CronJob, HorizontalPodAut<br>尼里对象, Node, Namespace, Service, Secret, ConfigMap, Ingress, Label, CustomResourceDefinition, ServiceAccount<br>

Kubernetes Kubernetes CRD (CustomResourceDefinition)

CRD[https://kubernetes.io/zh/docs/tasks/extend-kubernetes/custom-resources/custom-resource](https://kubernetes.io/zh/docs/tasks/extend-kubernetes/custom-resources/custom-resource-definitions/)[definitions/](https://kubernetes.io/zh/docs/tasks/extend-kubernetes/custom-resources/custom-resource-definitions/)

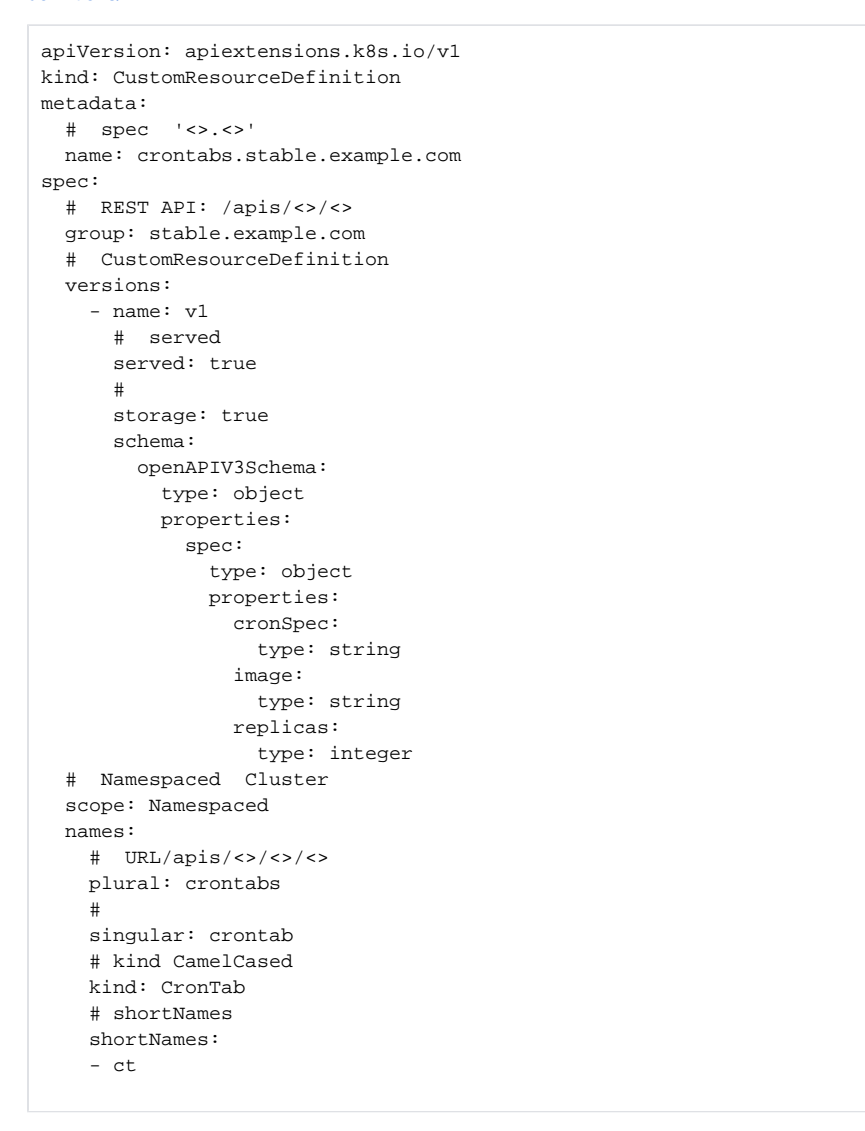

kubernetes KafkaSource kafka-source.yaml

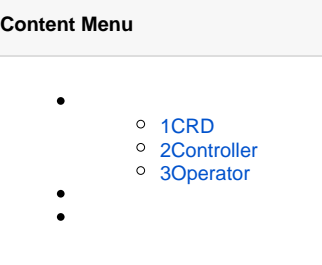

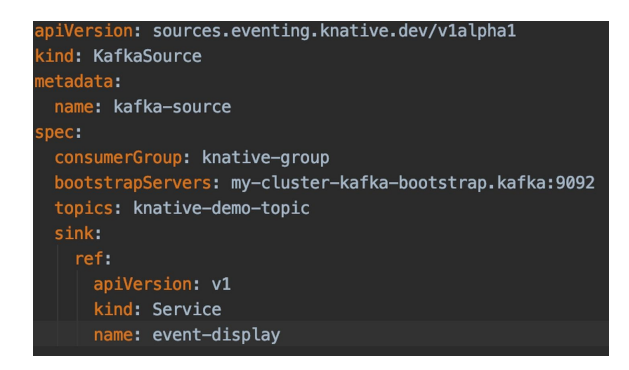

kubectl create -f kafka-source.yaml kubernetes pod pod

- my-cluster-kafka-bootstrap.kafka:9092topic knative- demo-topic kafka
- $\bullet$ kubernetes Service

Kuberentes KafkaSource kubectl create -f kafka-source.yaml kubernetes CRD kubernetes

## <span id="page-1-0"></span>2Controller

CRD Kafkasource

- 1. KafkaSource kubernetes kubernetes
- 2. controller KafkaSource yaml
- 3. Controller KafkaSource pod

#### Kubernetes API schema API

- 1. Kubernetes etcd
- 2. Kubernetes controller controller APIServer etcd

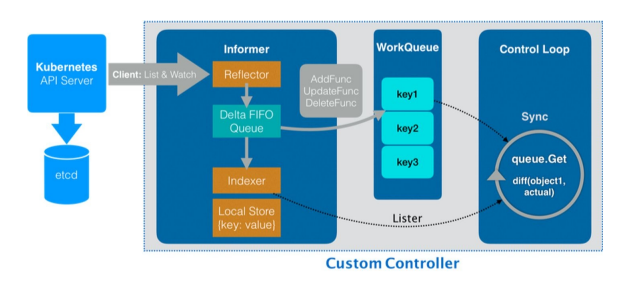

client-go AddFuncinformer APIServer Workqueue controller workerWorkqueue InformerKubernetes [Informerclient-go](https://iwiki.woa.com/pages/viewpage.action?pageId=709639220)

## <span id="page-1-1"></span>3Operator

Operator = CRD + Controller

#### OperatorKubeBuilder

- <https://github.com/kubernetes-sigs/kubebuilder>
- <https://cloudnative.to/kubebuilder/introduction.html>
- <https://zhuanlan.zhihu.com/p/52367044>
- $\bullet$ [https://kubernetes.io/zh/docs/tasks/extend-kubernetes/custom-resources/custom-resource](https://kubernetes.io/zh/docs/tasks/extend-kubernetes/custom-resources/custom-resource-definitions/)[definitions/](https://kubernetes.io/zh/docs/tasks/extend-kubernetes/custom-resources/custom-resource-definitions/)
- <https://zhuanlan.zhihu.com/p/114659529>
- <https://github.com/kubernetes-sigs/kubebuilder>